## **ESTADO DE SANTA CATARINA** FUNDO MUNICIPAL DE SAUDE DE QUILOMBO

13.886.006/0001-50 CNPJ: RUA JOAÇABA, S/N C.E.P. 89850-000 Quilombo SC

## **INEXIGIBILIDADE DE LICITAÇÃO** Nr.: 42/2017 - IL

Processo Administrativo: Processo de Licitação: Data do Processo:

42/2017 42/2017 18/10/2017

Folha: 1/1

## TERMO DE HOMOLOGAÇÃO DE PROCESSO LICITATÓRIO

O(a) Secretario Municipal De Saude, PAULO CESAR BARP, no uso das atribuições que lhe são conferidas pela legislação em vigor, especialmente pela Lei Nr. 8.666/93 e alterações posteriores, a vista do parecer conclusivo exarado pela Comissão de Licitações, resolve:

01 - HOMOLOGAR a presente Licitação nestes termos:

- a) Processo Nr.: 42/2017
- b) Licitação Nr. 42/2017-IL
- c) Modalidade Inexigibilidade de Licitação
- d) Data Homologação: 18/10/2017
- AQUISIÇÃO DE SERVIÇOS PROFISSIONAIS DE ÓRTESES, PRÓTESES E MATERIAIS EM e) Objeto da Licitação ODONTOLOGIA, PARA ATENDER AOS USUÁRIOS DO SISTEMA ÚNICO DE SAÚDE - SUS DO MUNICÍPIO DE QUILOMBO-SC, CONFORME EDITAL DE CHAMAMENTO Nº 02/2017 DO FUNDO MUNICIPAL DE SAÚDE DE QUILOMBO-SC.

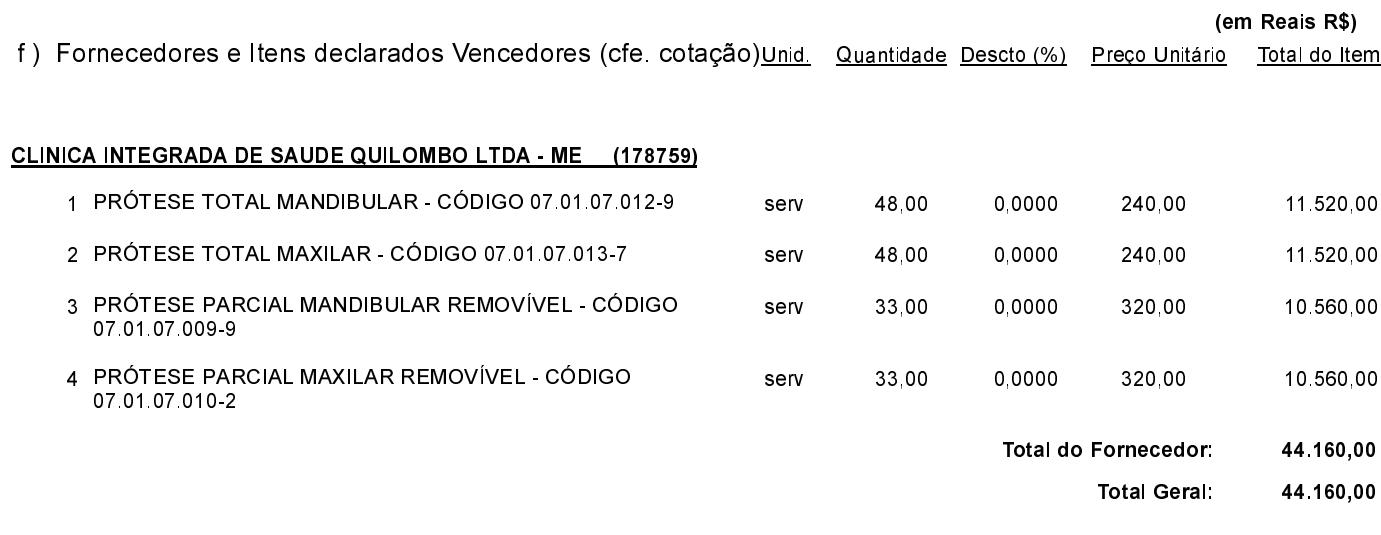

Quilombo, 18 de Outubro de 2017.

PAULO CESAR BARP-Secretário da Saúde